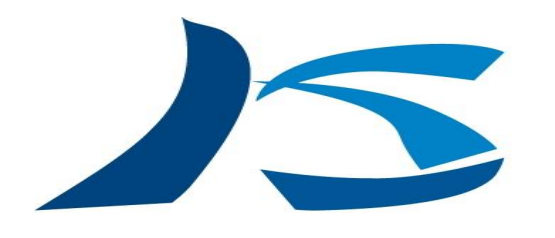

MT法专门家 **Kikuchi Tomio** Soft & Consulting

# $\sqrt{\sqrt{2}}$ <u>|| 4 r |</u>

#### KT SOFTWARE AND CONSULTING LATEST VERSION 001-01 NOV.01.'2010

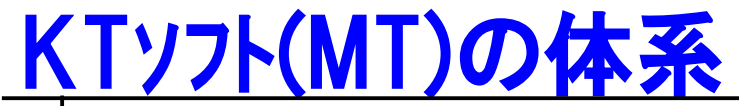

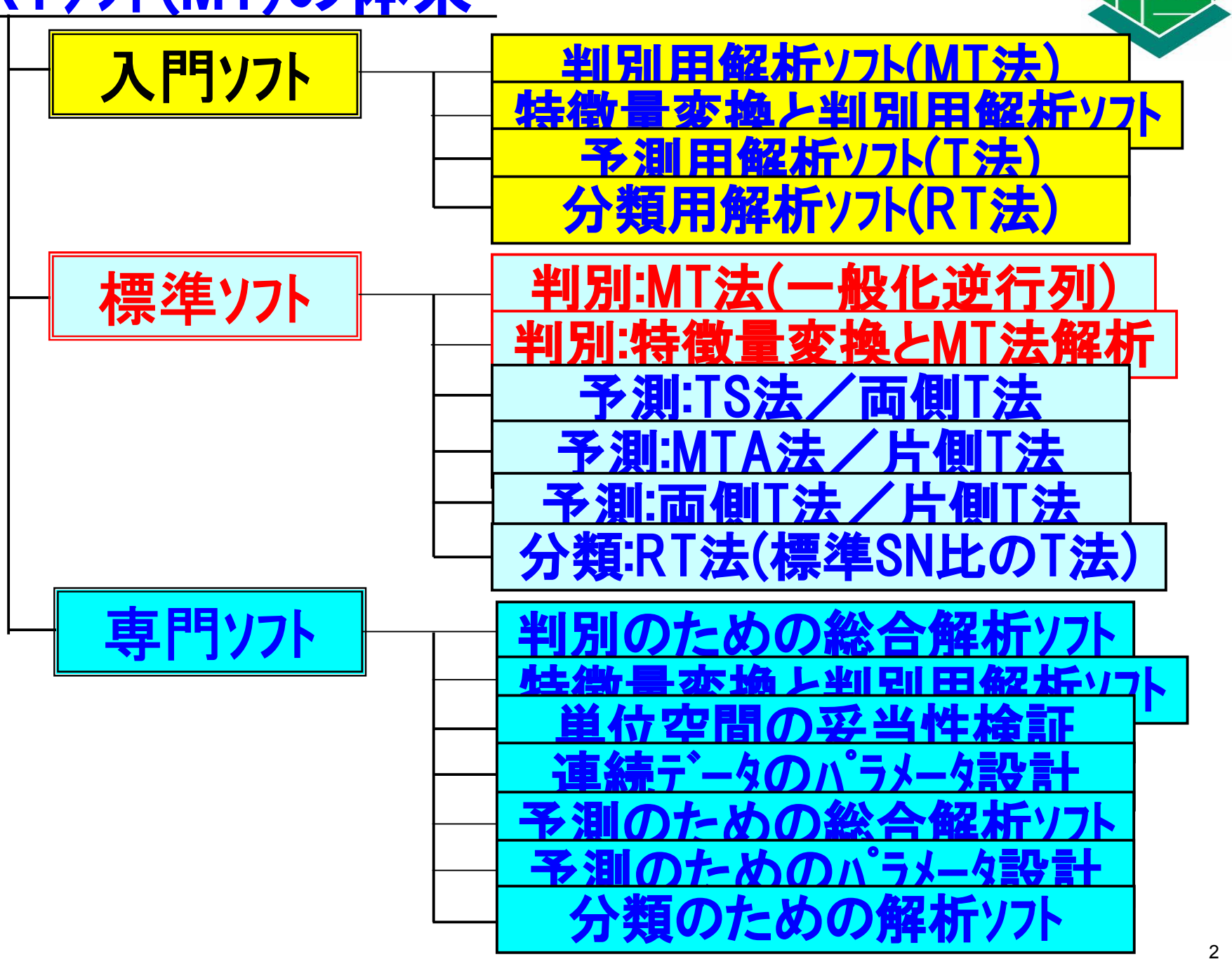

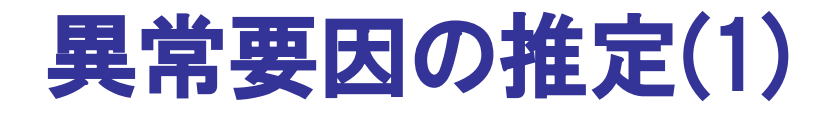

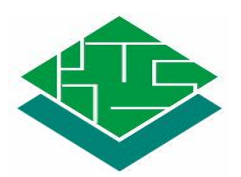

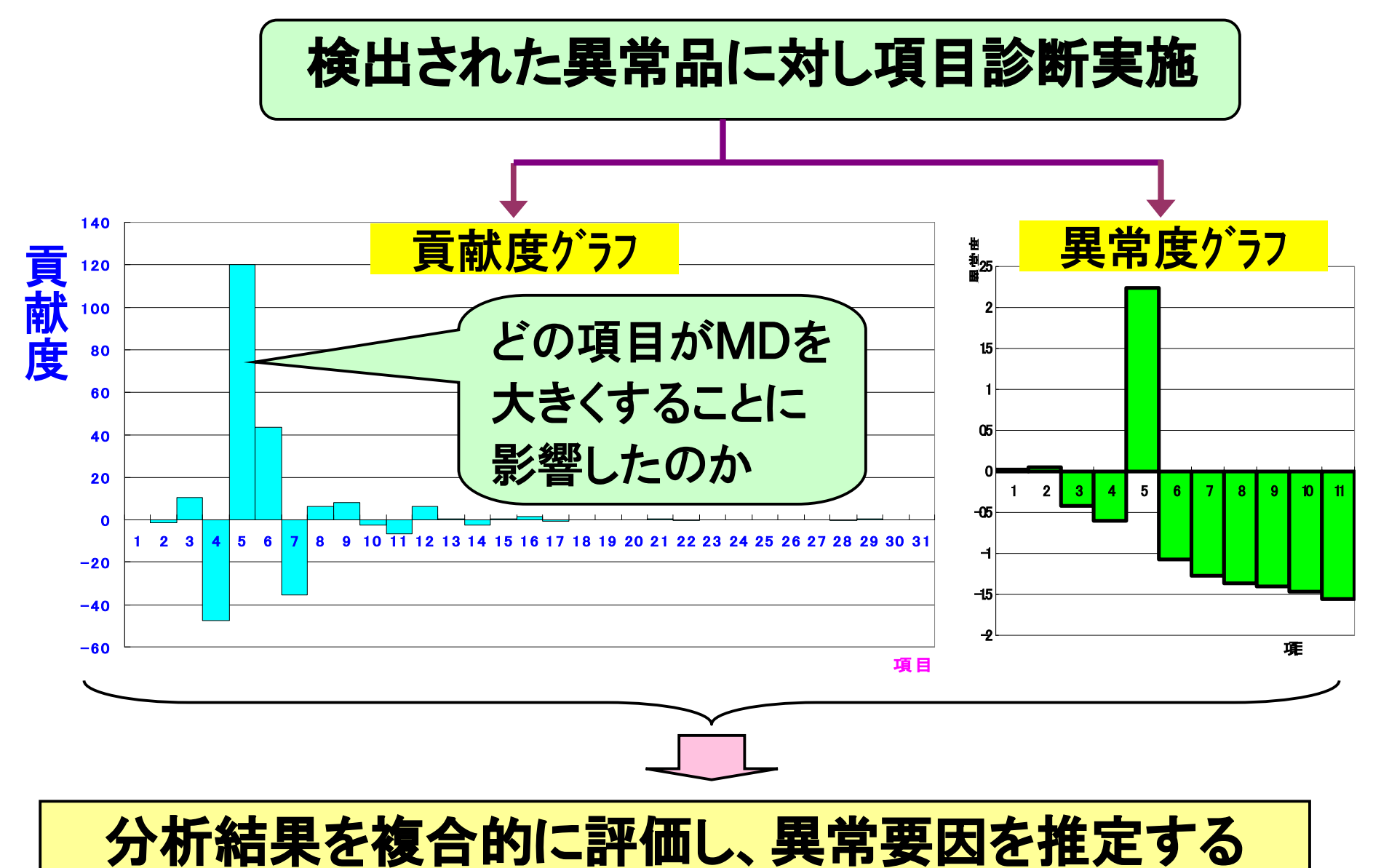

### 1.MT法の特徴(課題)とその対策方法

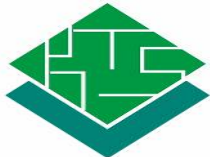

### 1)逆行列の計算方法 (1)ガウス・ジョルダン法 ・・・多重共線性の問題が発生 (2)一般化逆行列法 (3)近似法

2) 
$$
\sigma = 0
$$
の頃目への対処方法

\n(1)正規分布を仮定した近似法(近似法1)

\n(2)一様分布を仮定した近似法(近似法2)

\n(3)

'智問題1 … 判別:MT法(一般化逆行列

## 2.連続波形を利用したMT法仕様の検討方法

1)何を制御因子と考えるか (1)データ形式 ・・・ 生データか特徴化するか (2)データのどこを使用するか(生データの項目選択) (3)特徴化の場合の検討項目 ・データのどこを使用するか ・データの区分方法(等分割か不等分割か) ・何の特徴量を使用するか組み合わせるか

#### 2)仕様の良否をどう見極めるか (1)信号(異常の悪さ度合い)を定義できるか (2)静特性評価(望小,望大)で良いのか

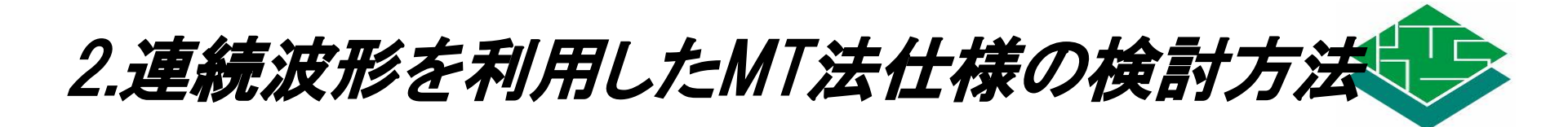

3)判定の閾値をどう決めるか・・・一個外し (1)良品/不良品の判定閾値 (2)単位空間に入れる/入れないの判定閾値

4)量産時の単位空間(新規,追加)をどうするか

演習問題2 演習問題4 判別:MT法(一般化逆行列) 判別:特徴量変換とMT法解析

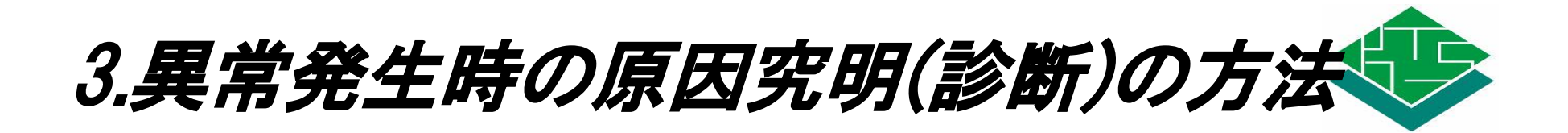

1)項目選択法,項目診断法 2)貢献度法 3)異常度法 4)RT法による不良モードの分類

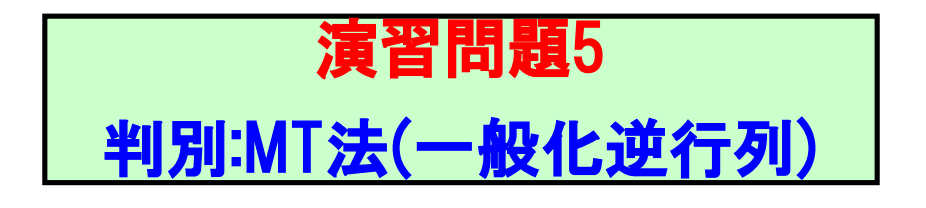